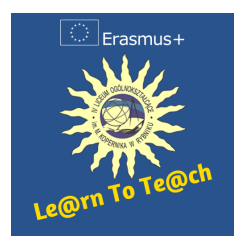

#### **TEMAT LEKCJI**

#### **Tworzenie programu za pomocą narzędzia App Inventor 2**

**AUTOR**

Marek Kowalczyk-Kudziarz

**KILKA SŁÓW O SCENARIUSZU**

Scenariusz przedstawia wykonanie przez uczniów prostego programu (aplikacji) za pomocą darmowego narzędzia on-line App Inventor 2.

# **Podstawowe informacje**

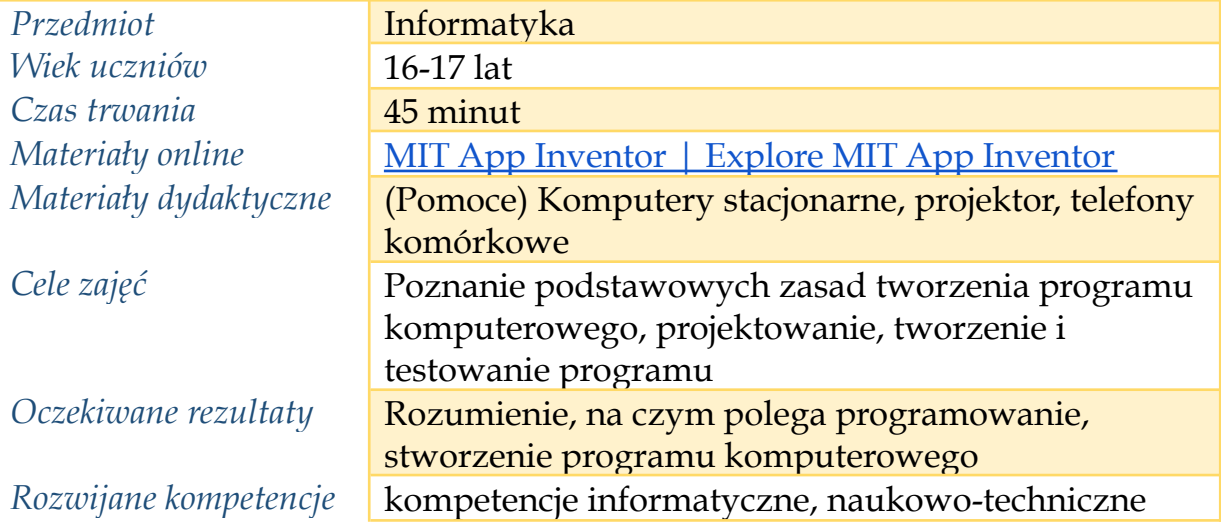

# **Przebieg zajęć**

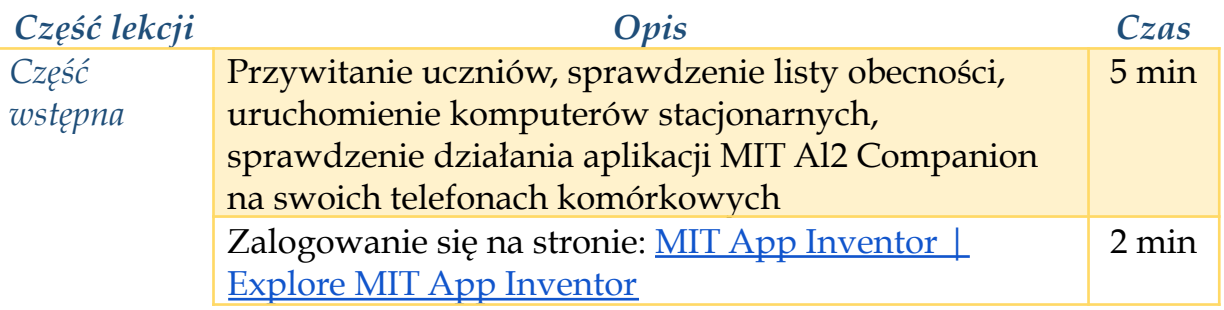

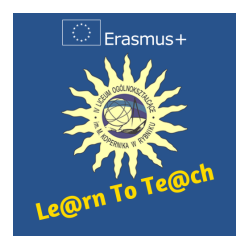

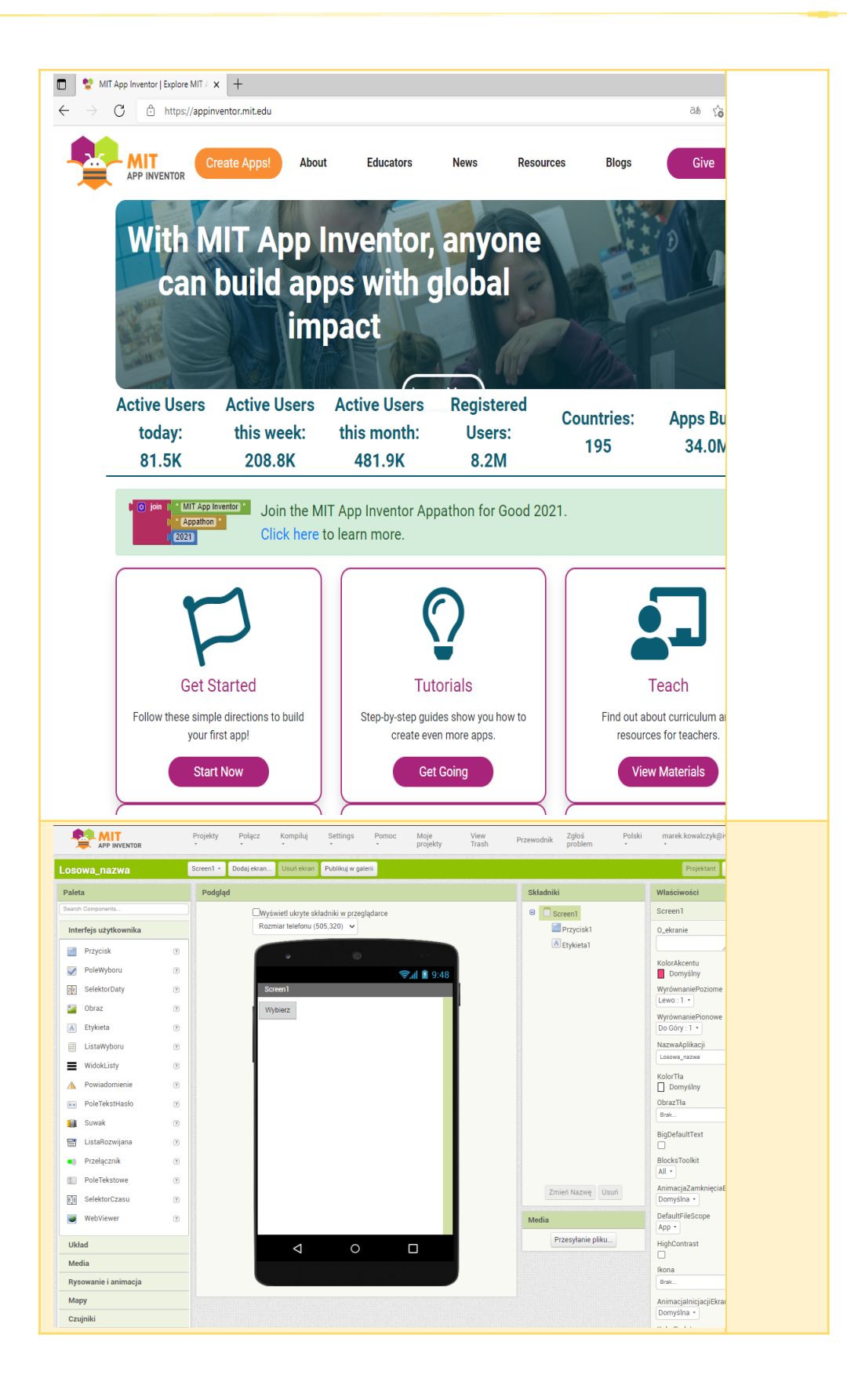

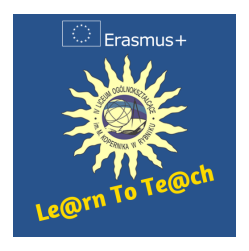

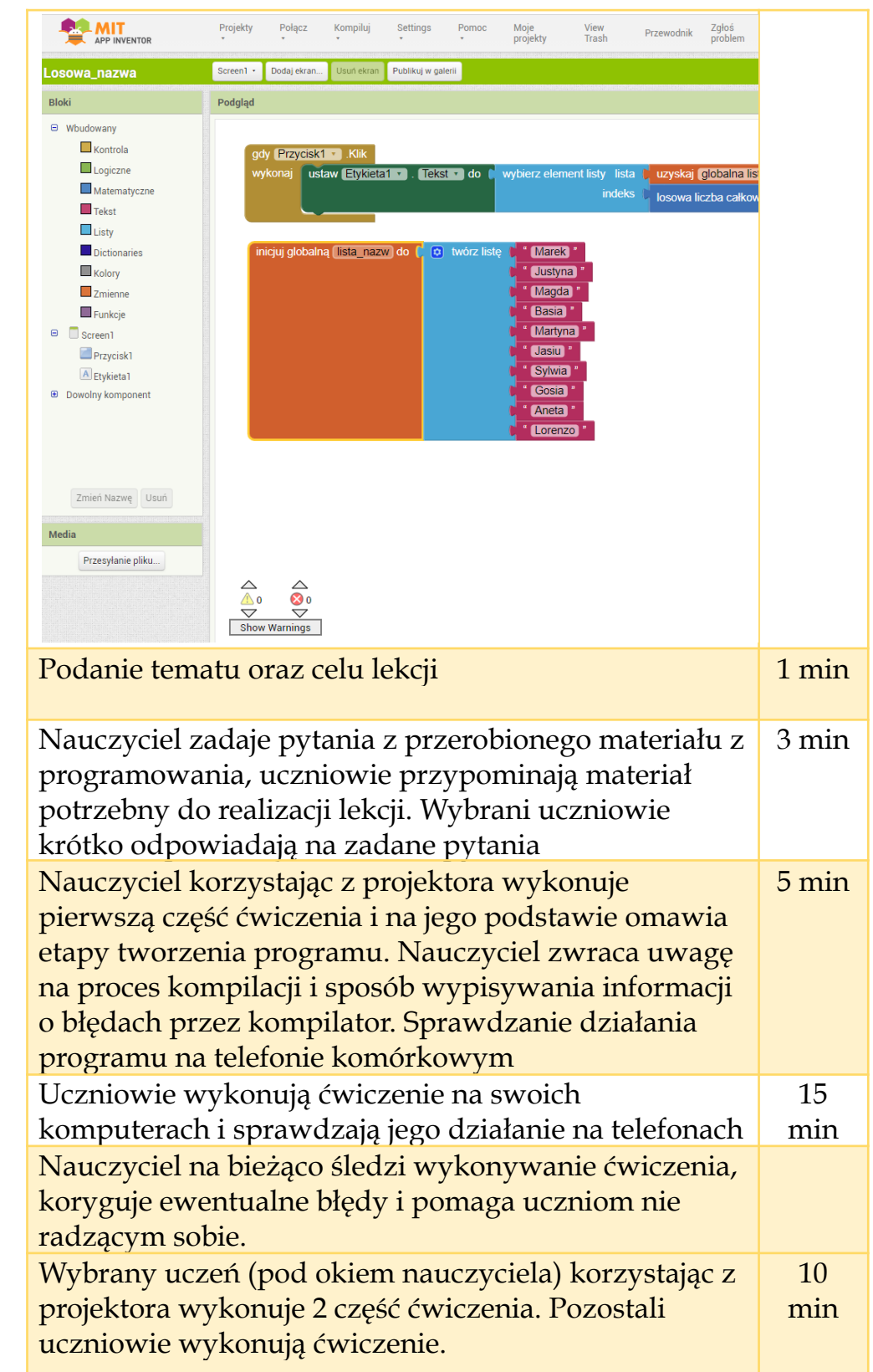

#### *Część właściwa*

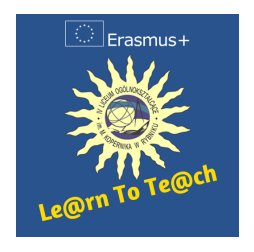

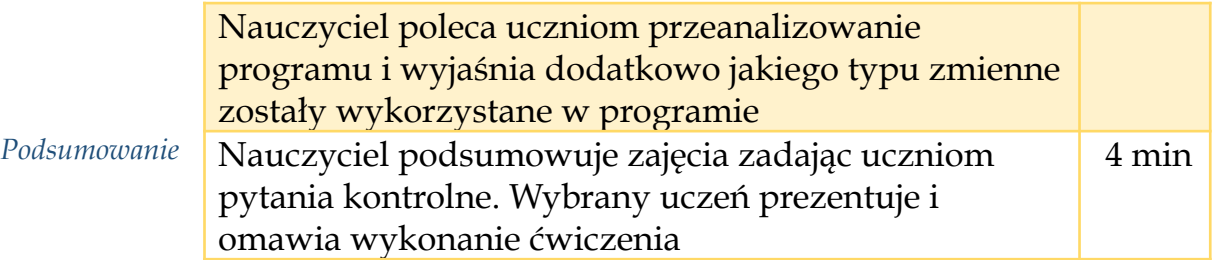

#### **WYKORZYSTANIE SCENARIUSZA**

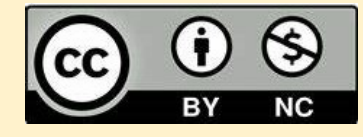

**WIĘCEJ INFORMACJI O KURSIE: BUILD YOUR APP > COURSE FOR TEACHERS [\(2021-22\)](https://www.teacheracademy.eu/course/build-your-app/)**